# **VE 1.0 Quick Reference Guide**

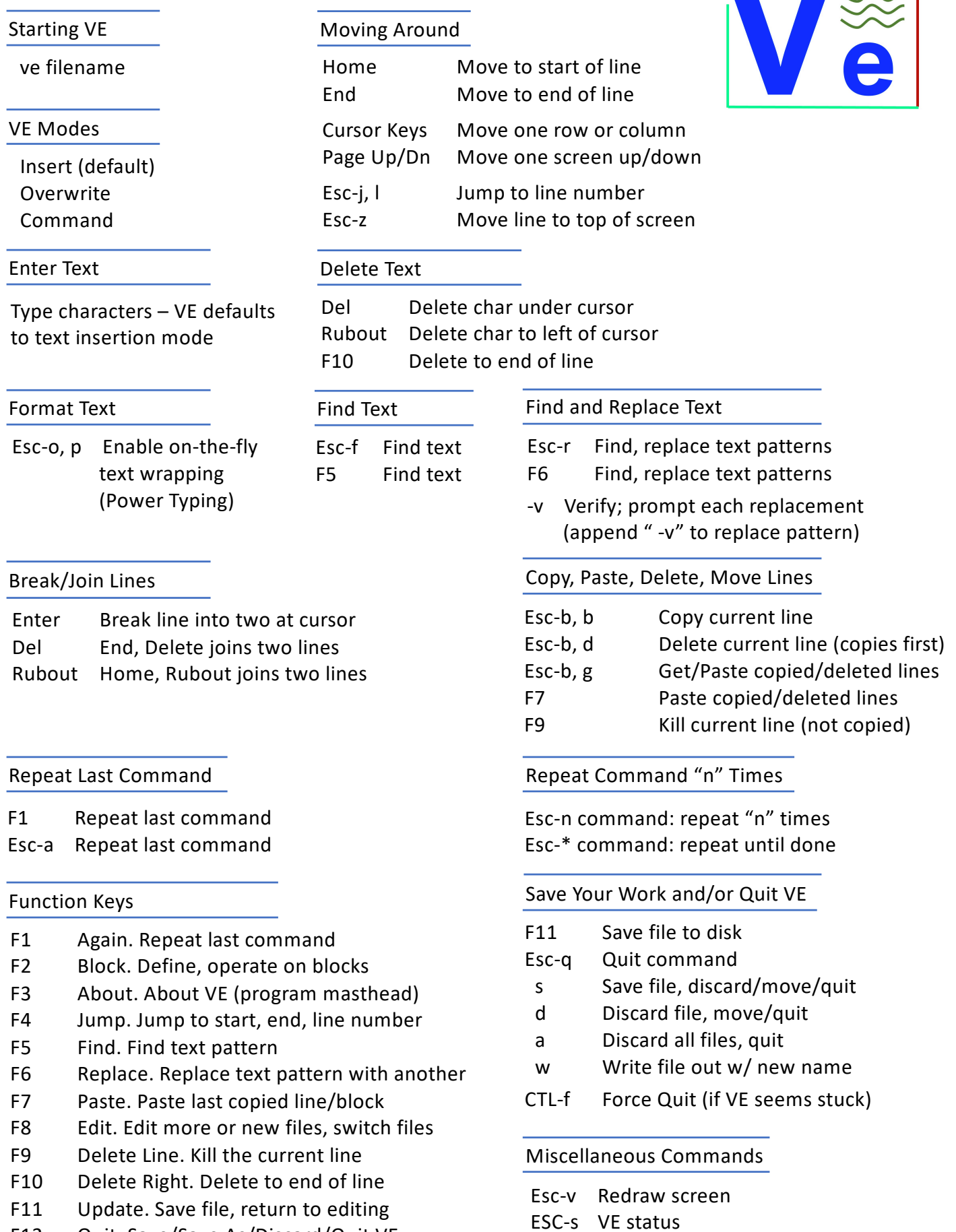

**1.0**

F12 Quit. Save/Save As/Discard/Quit VE

# **VE 1.0 Quick Reference Guide**

#### Work with Line Blocks

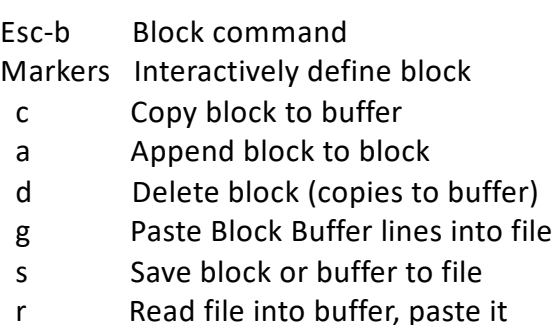

### Edit Multiple Files

- Esc-e Edit command
- f Edit a file
- n Edit new empty file
- m Menu of open files
- + Move to next open file
- Move to last open file

#### Macros

Esc-m Macro command

- c Create macro
- s Stop macro creation
- l List all defined macros
- e Execute Macro
- x eXecute Macro
- d Delete macro
- s Save macro to file
- r Read macro from file
- Esc-x eXecute Macro

At startup, VE automatically executes any macro found at c:\ve.mac.

### VE Options

- Esc-o Options command
	- t Set Tab, tabstop options
	- a Set auto-indent options
	- p Enable/Disable Power Typing

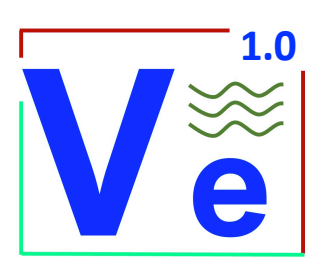

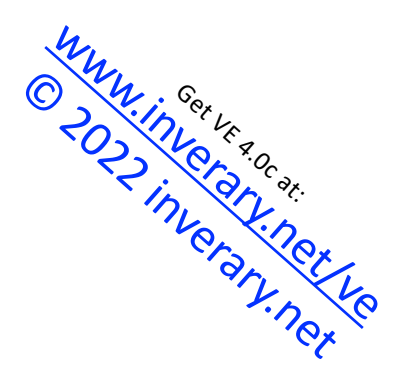